### $SO(3)$

### $SO(3) = {A \in M_{3,3}(\mathbb{R}) | A A^{T} \cdot \mathbb{I} }, \text{det} A = 4}$

Nota : è un sottoinsieme chiuso e l'initato di R<sup>9</sup>, quiudi è compatto

• NOTA<br>A E NOTA : le colonne di una matrice AE SO(3) costituiscons un riferimento ortonormale orientato di IR? (analogamente pe le righe). • 50(3) è l'insieme dei riferimenti ortonormali orientali di R?

### Dimostriamo che ogni AE 50(3)

### definiser euro Estazione attorno

a un'asse :

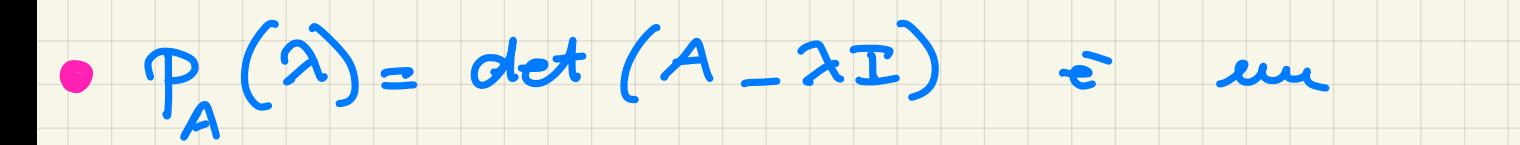

polinomio di grado 3, dunque

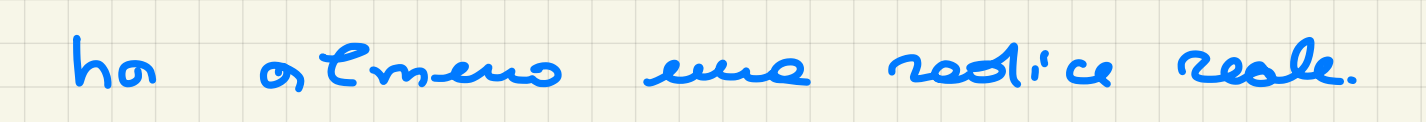

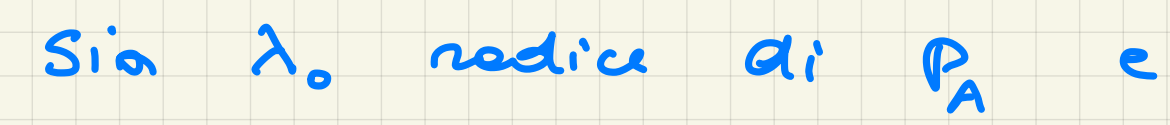

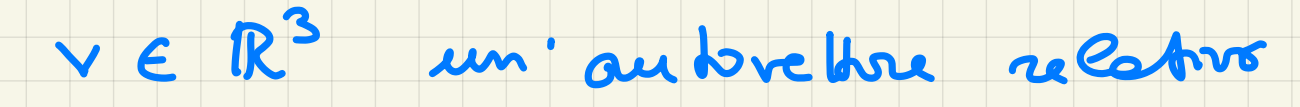

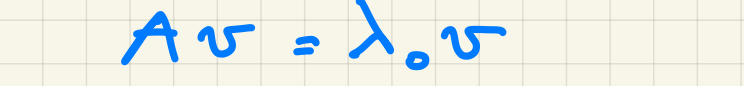

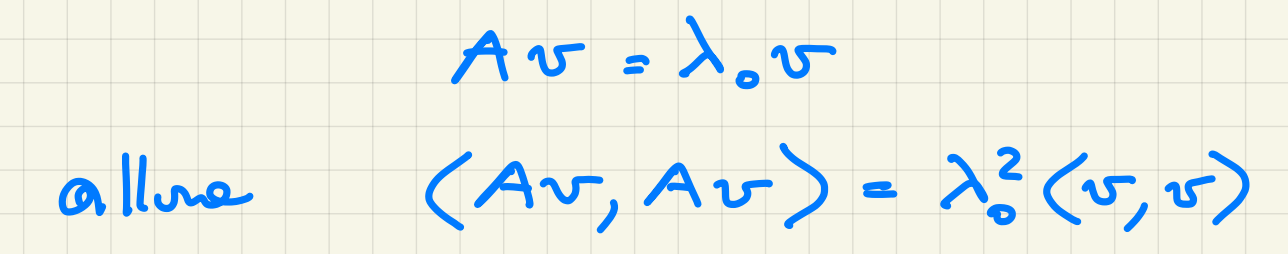

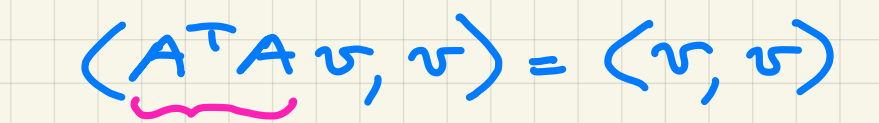

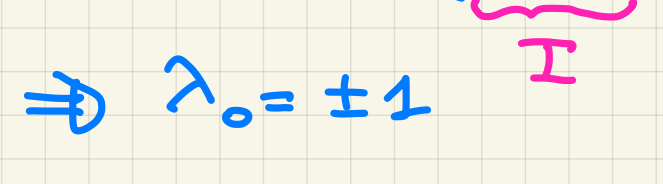

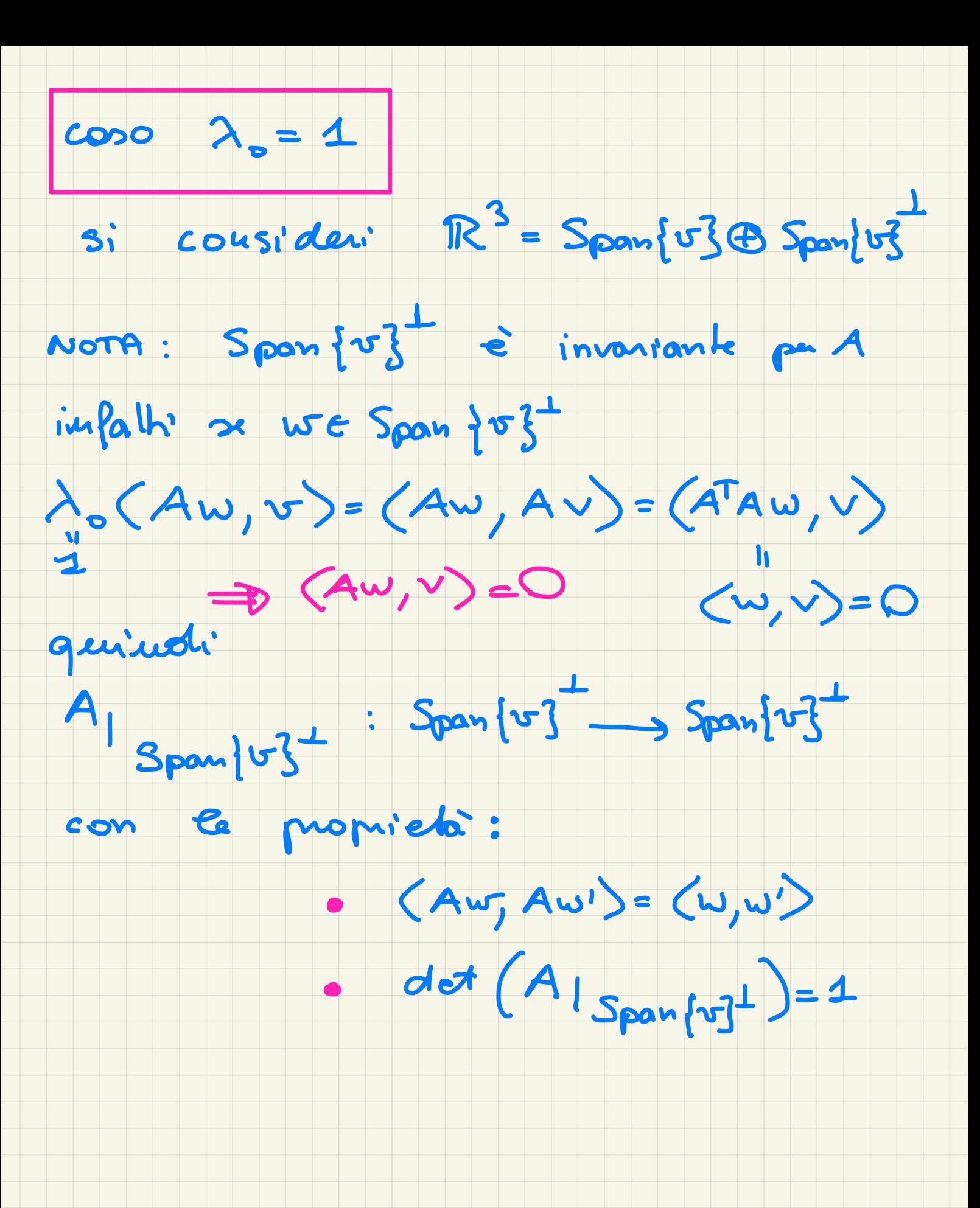

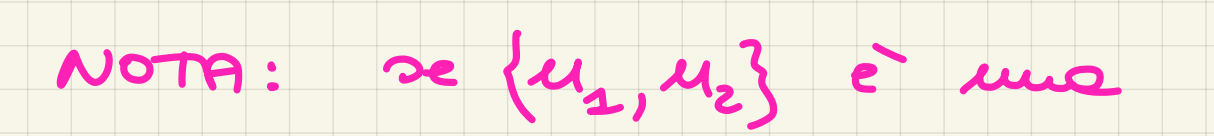

box ortornormale di Spanfoz<sup>1</sup>

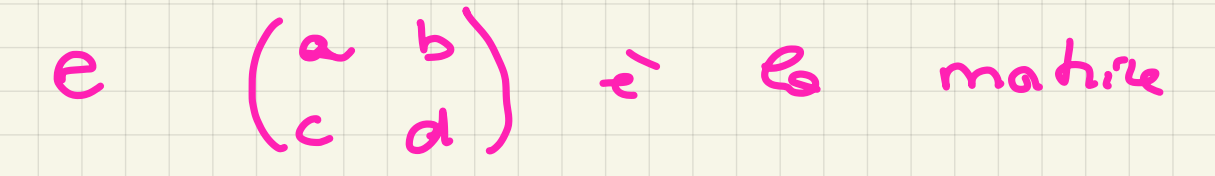

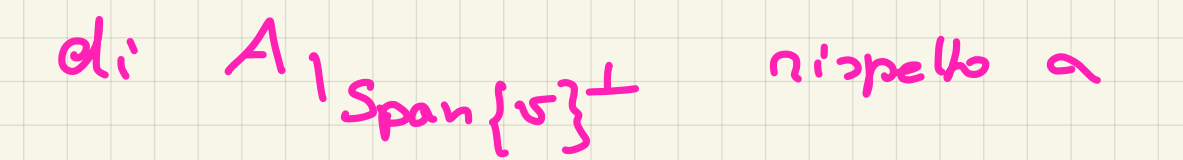

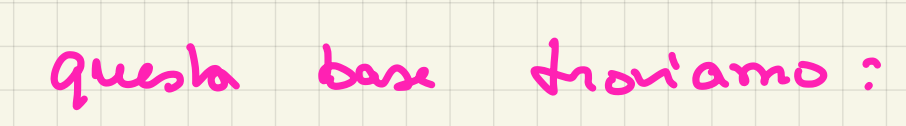

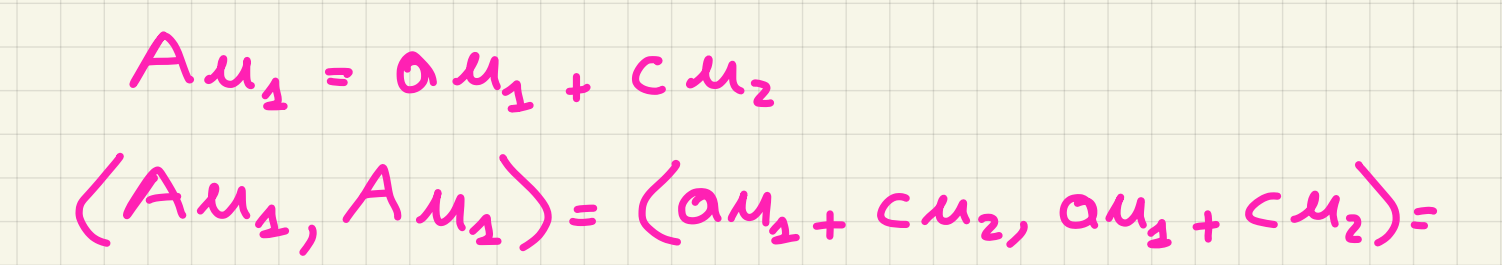

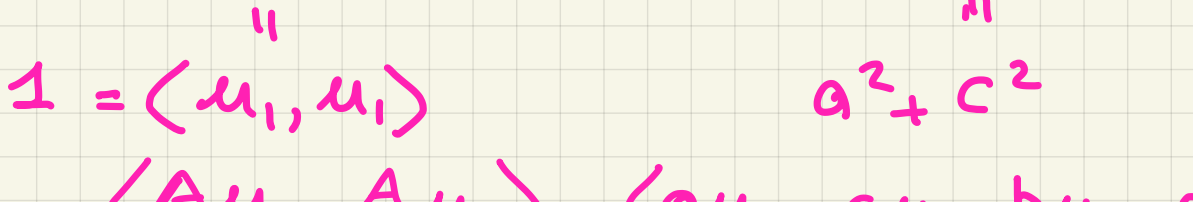

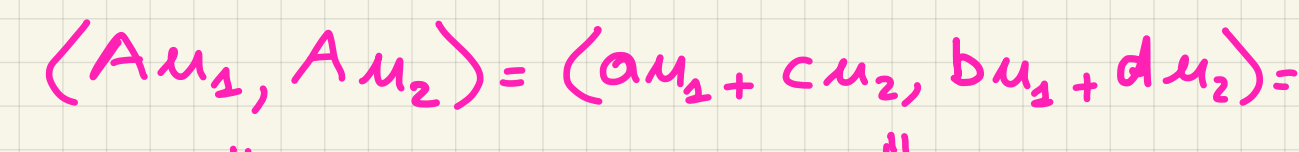

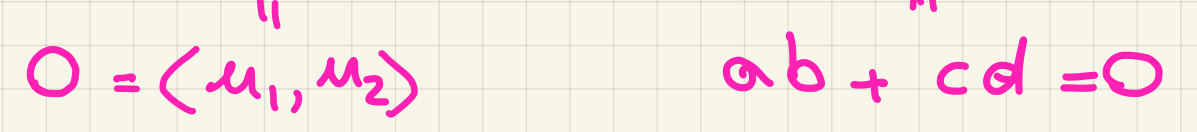

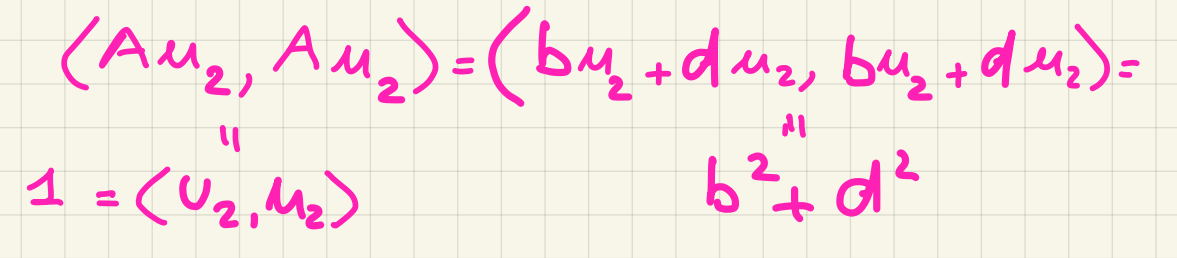

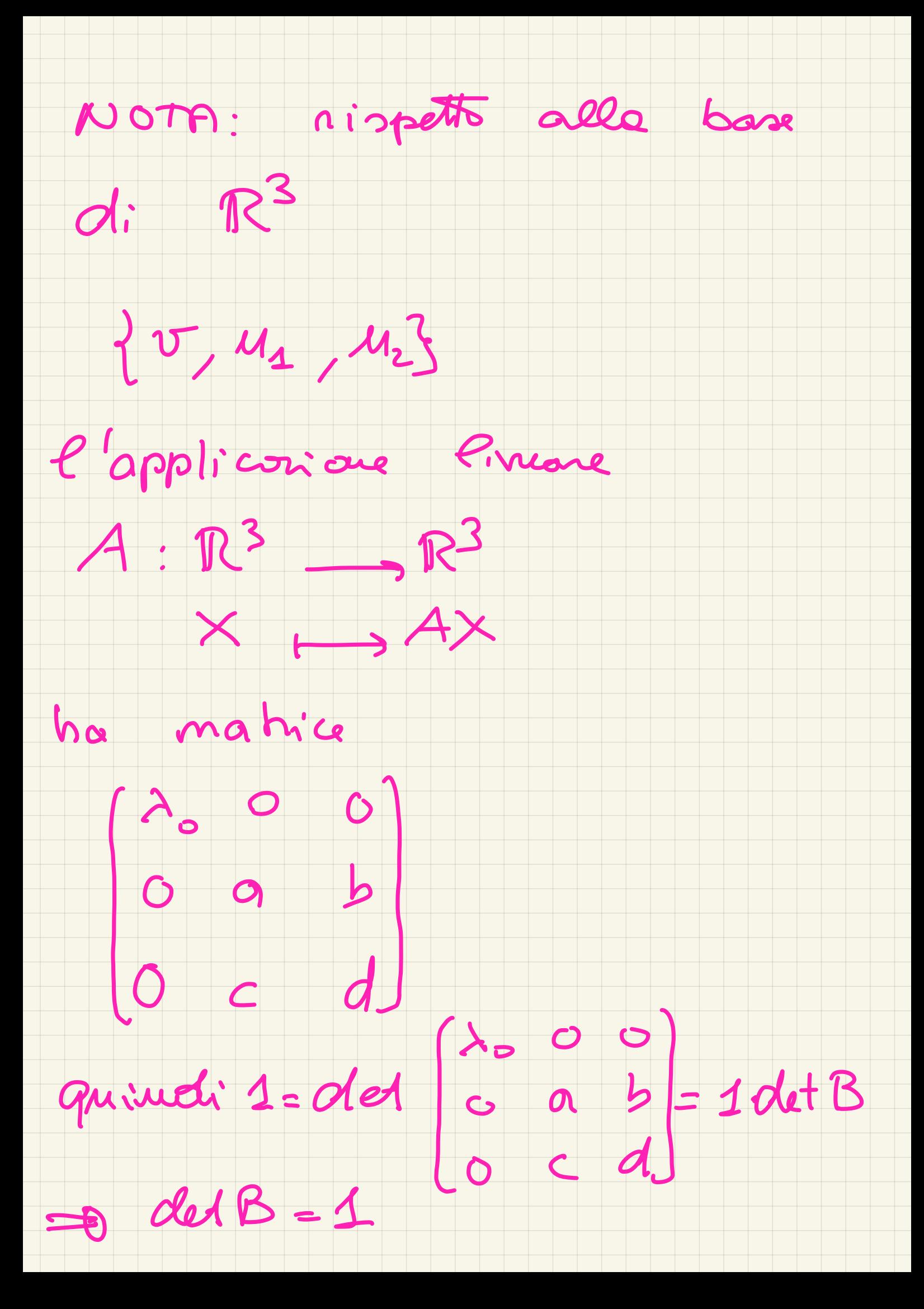

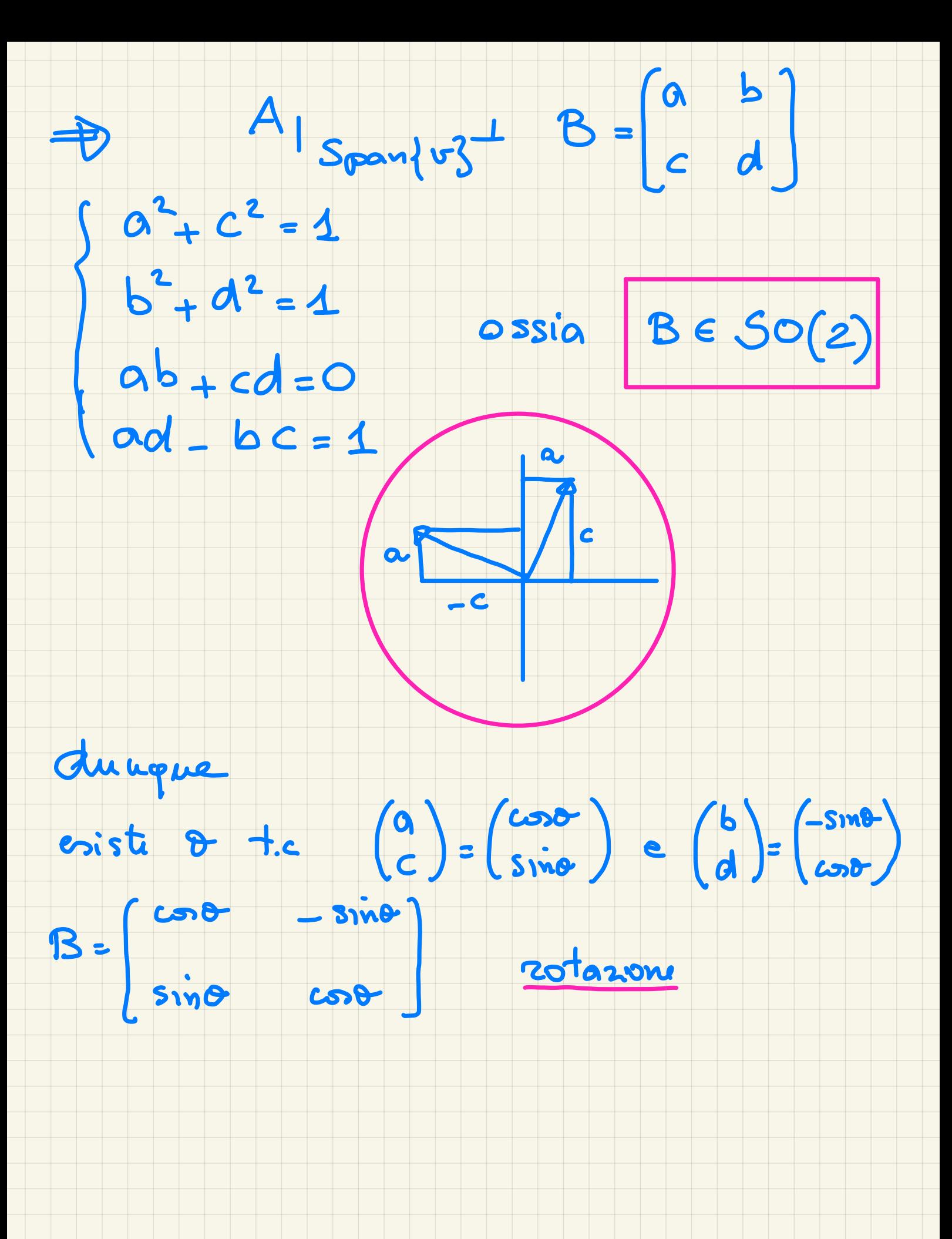

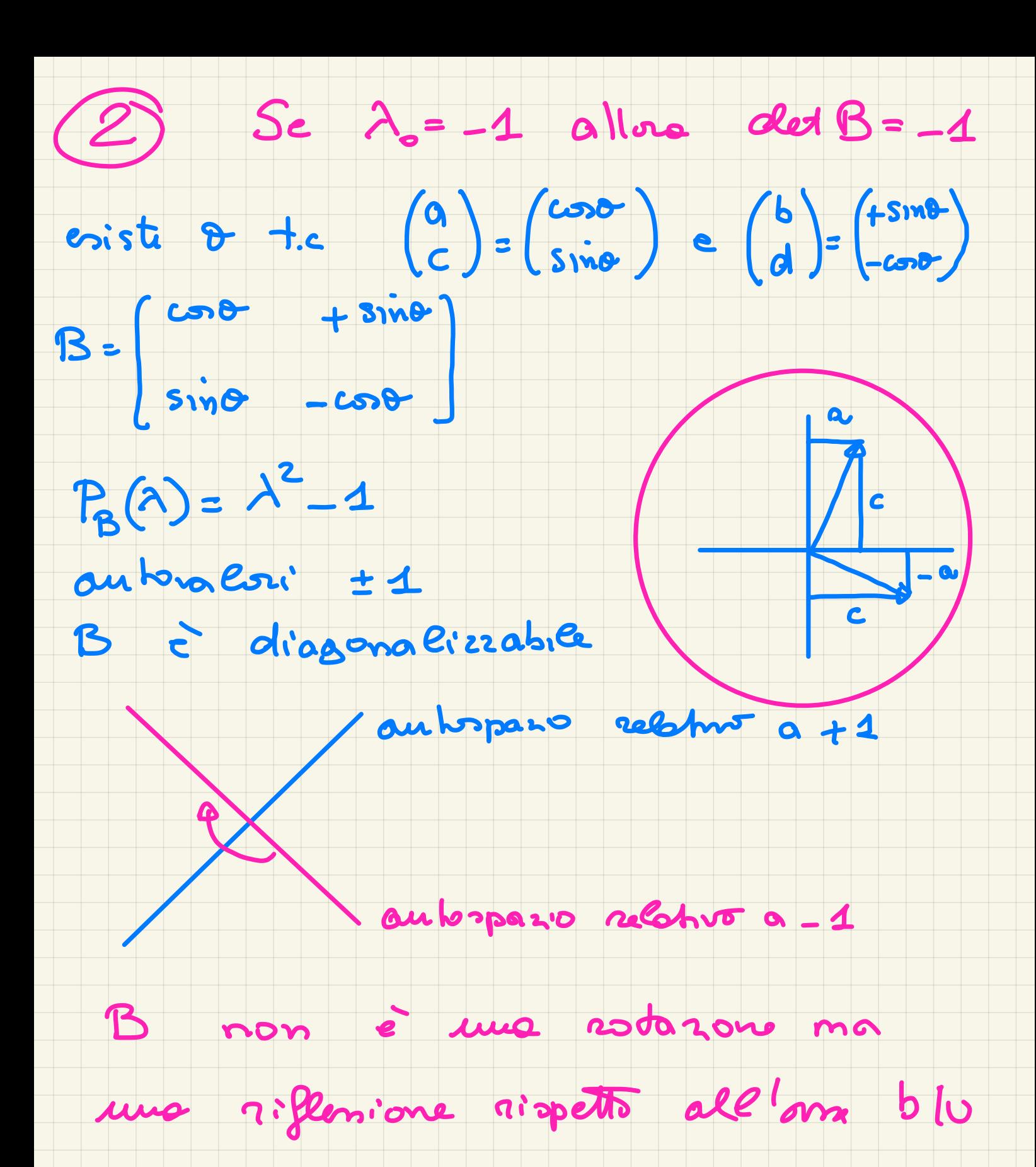

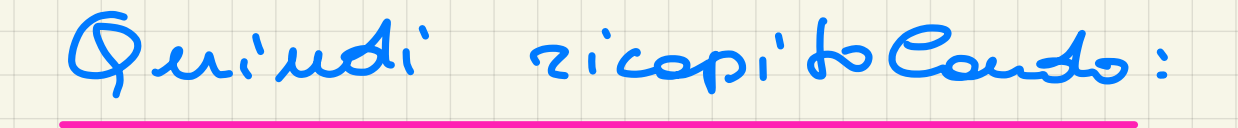

se  $\lambda_o$ =1 troviamo una

rotanous attornes all'asse vi

 $x \quad \lambda_{0} = -1$   $A \in \text{simple}$   $\omega_{0.40}^{\text{(100)}}$ 

quindi à me rotatione

alterne all'asse di autoralise 1,

di anyolo T.

Dunque SO(3) à l'insieure

 $\frac{1}{\sqrt{2}}$ 

delle rotazioni atturno a

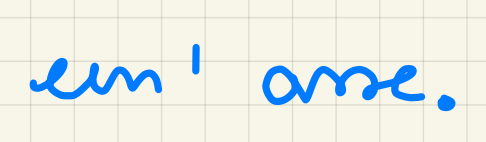

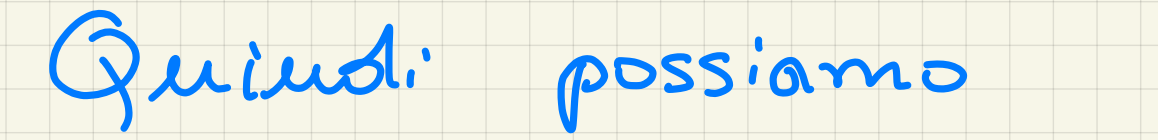

## parametri <sup>㱺</sup>are so(3) con

- coppie  $(v, \theta) \in S^2 \times [0, \pi]$
- dove v individua un'asse
	- orientato di rotazione
- <sup>e</sup> <sup>0</sup> l'angolo di rotazione
- dove le coppie (v ,  $\overline{\mathbf{o}}$ pour la coppie (v, 0)
	-

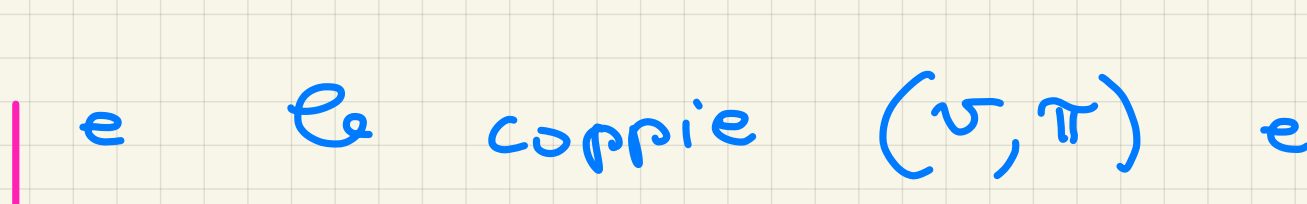

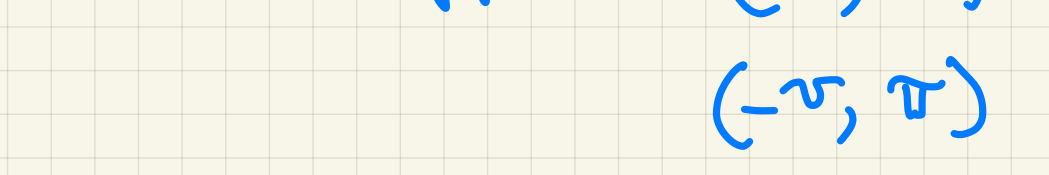

individuano la stessa rotazione

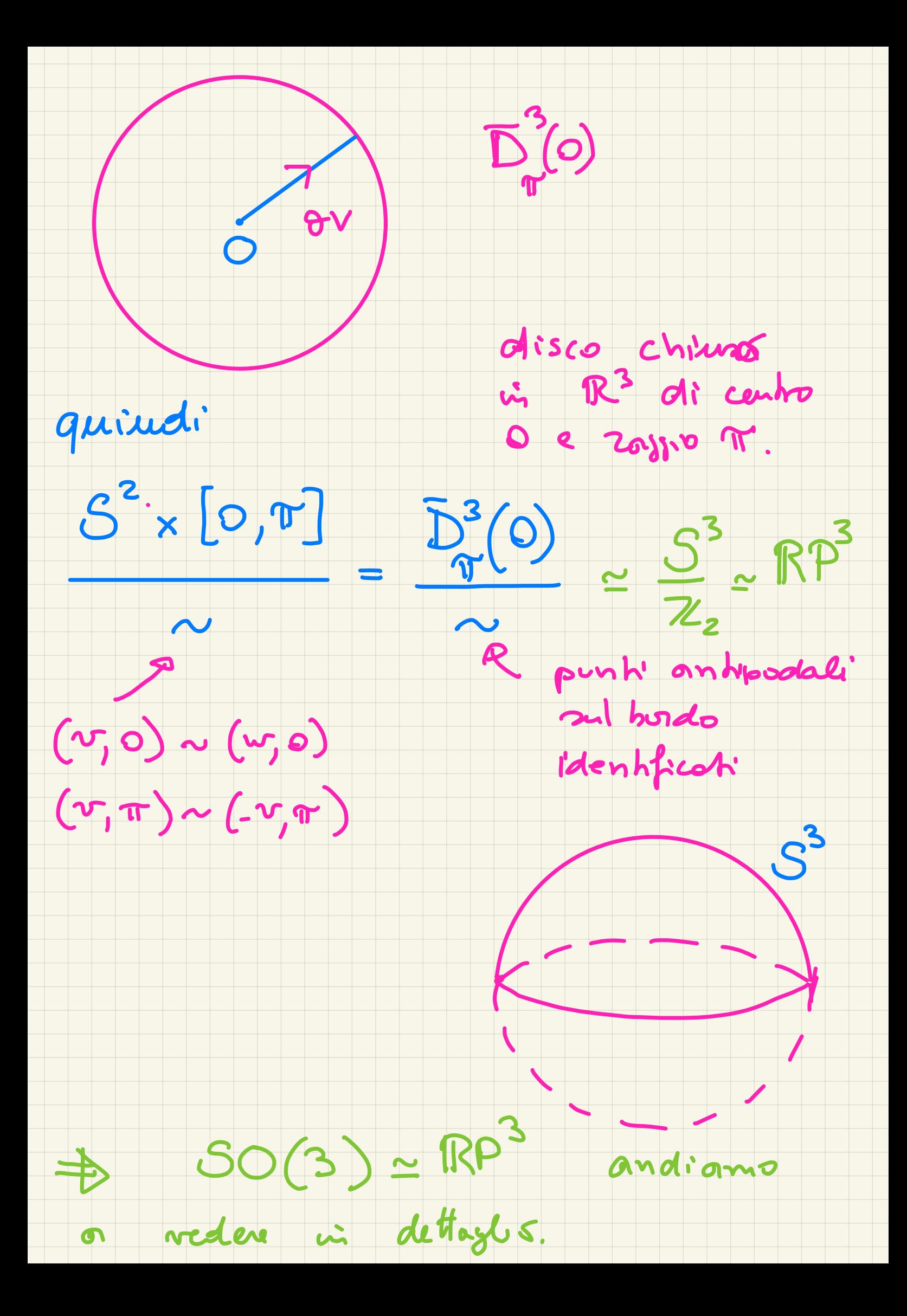

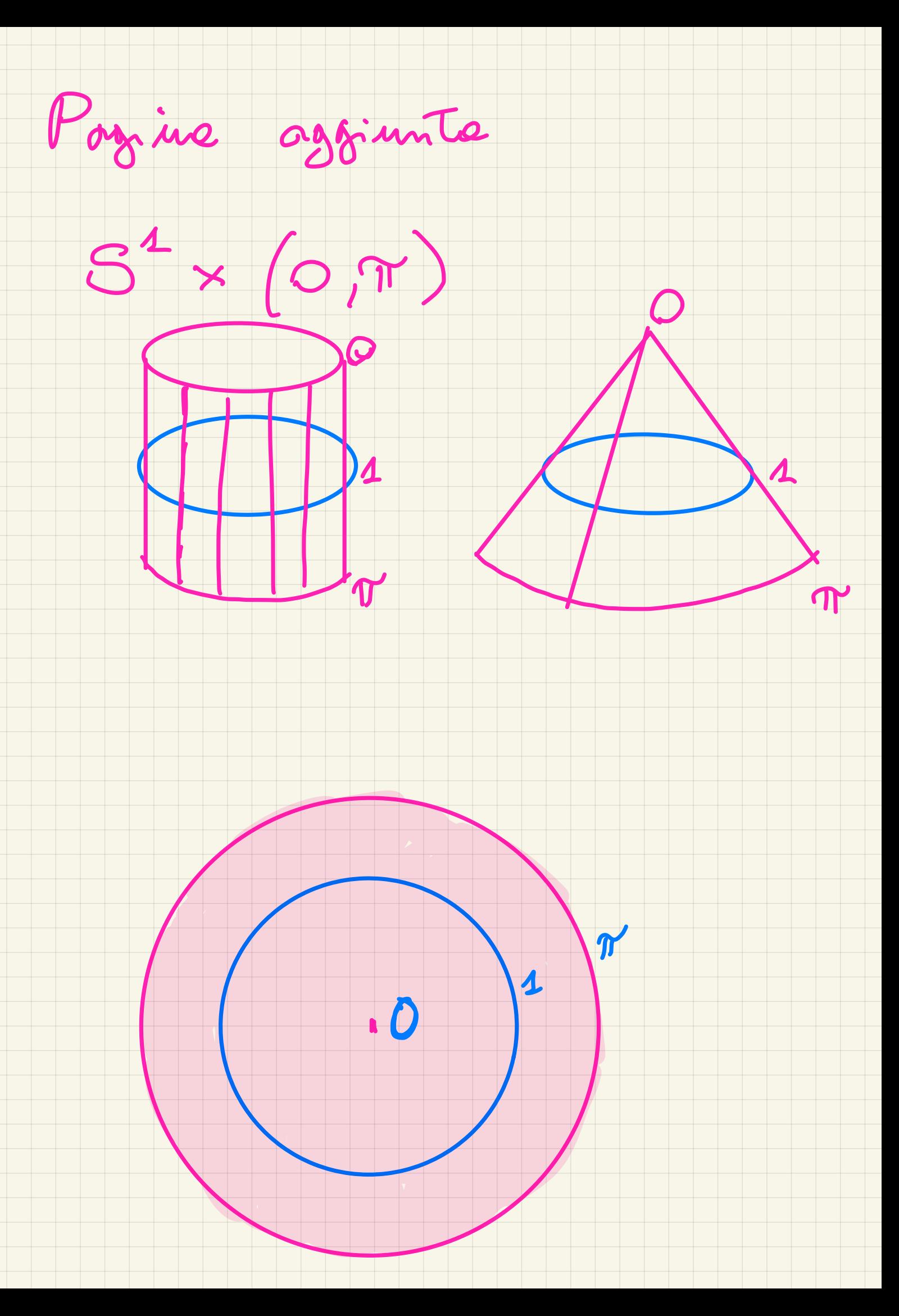

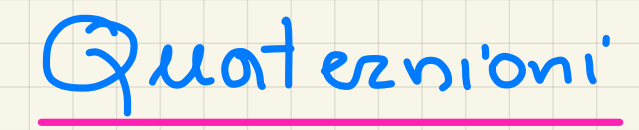

#### $H = \{a_+bc_+c_+bdk_+$  $\{a,b,c,d\in\mathbb{R}\}$

 $2j=k jk=i (k=j)$  $\zeta^2 = \zeta^2 = k^2 = -1$ 

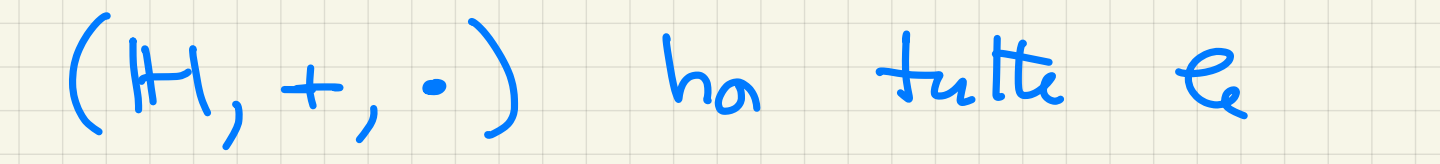

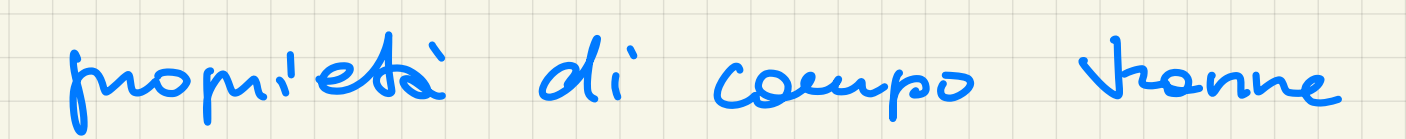

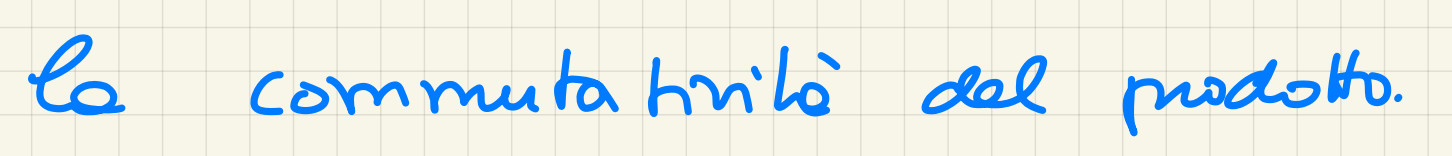

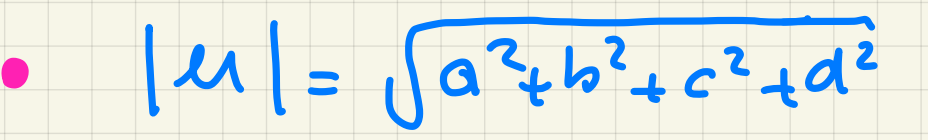

 $\overline{u} = a - bi - cj - dk$ 

 $\overline{u}$   $\overline{v}$  =  $\overline{v}$   $\overline{u}$ 

 $\bullet$ 

 $|uv| = |u||v|$ 

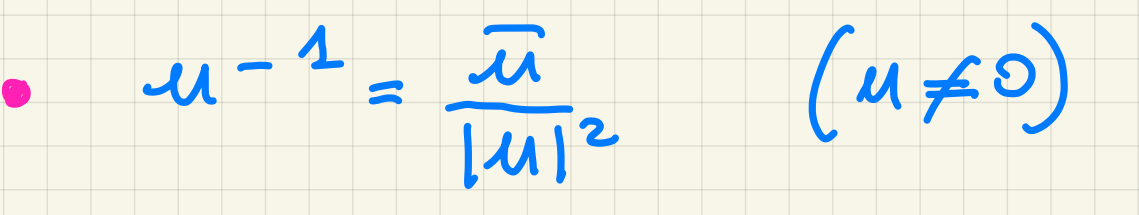

 $H = G \circ G$ 

#### $a + b2 + c3 + dk$  $\rightarrow (a_{+}b_{i})_{+}(c_{+}di)j$

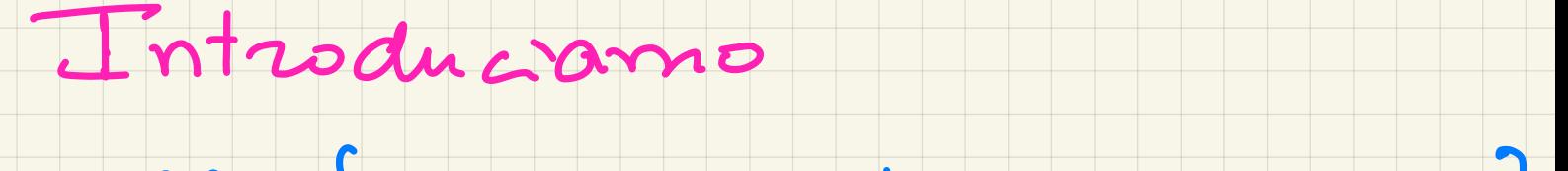

# $SU(2)-\Big\{A\in M_{2,2}(C)\Big|AA^{\ast}=I_{n}\text{ e det }A=1\Big\}$

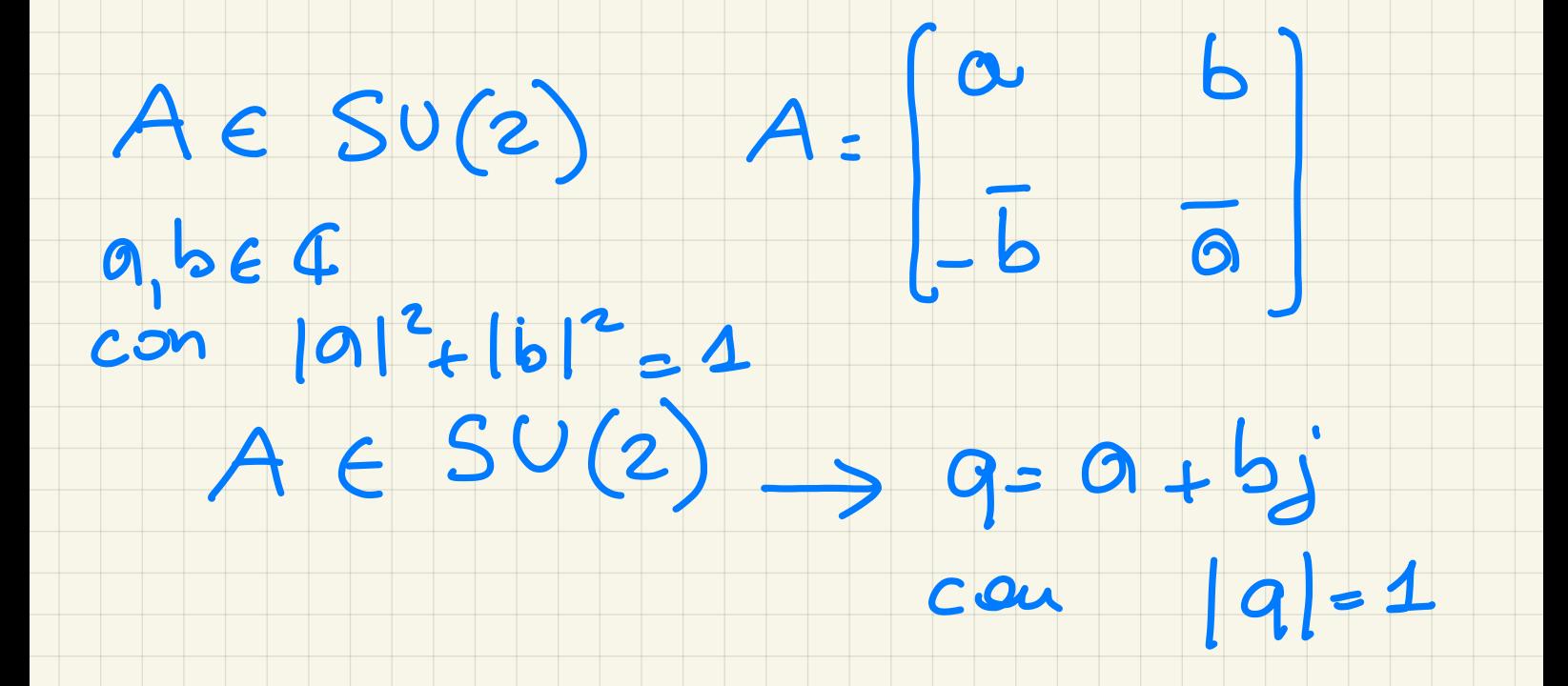

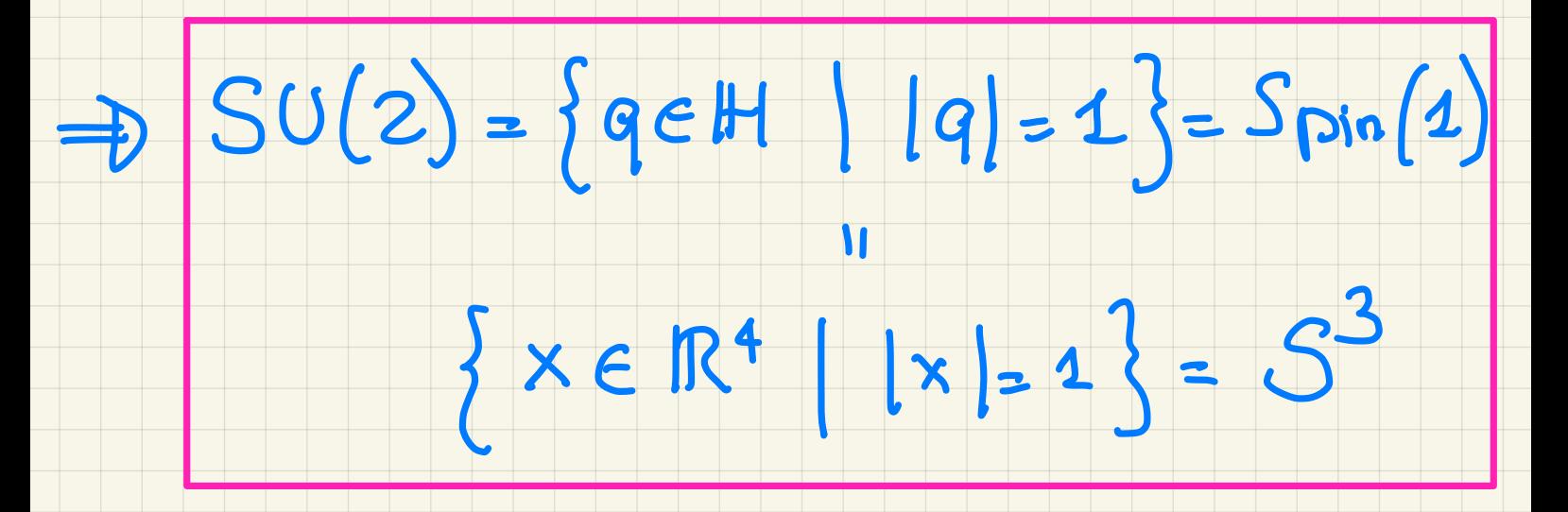

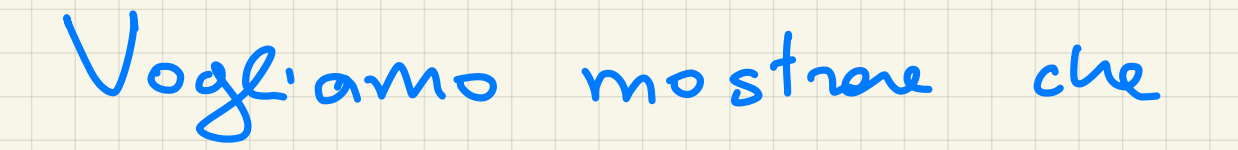

 $S^3 \approx SU(2) \xrightarrow{\Upsilon} SO(3)$ 

mappa di rivestimento

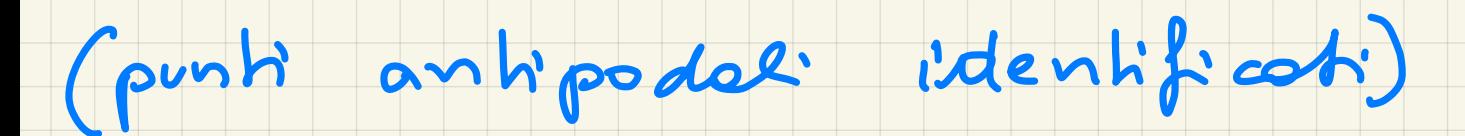

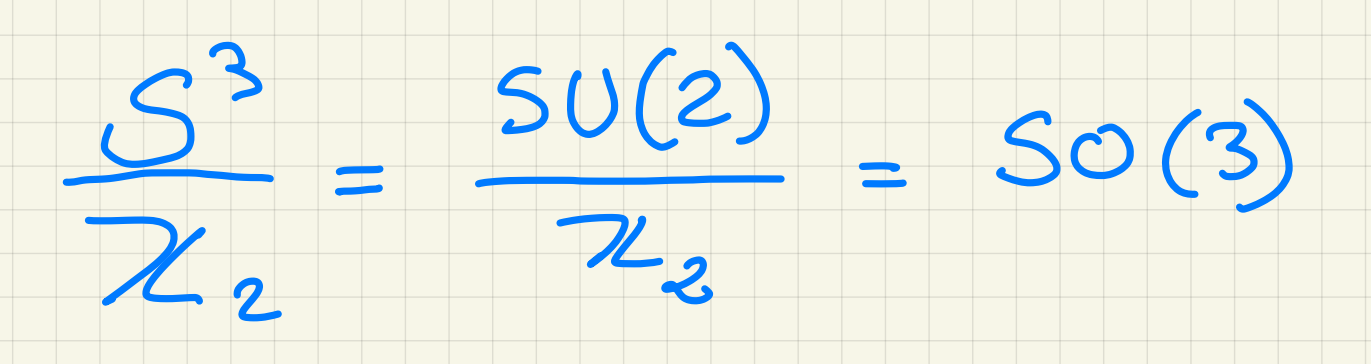

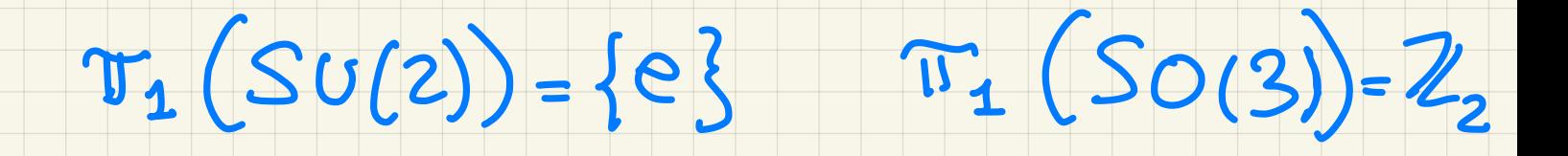

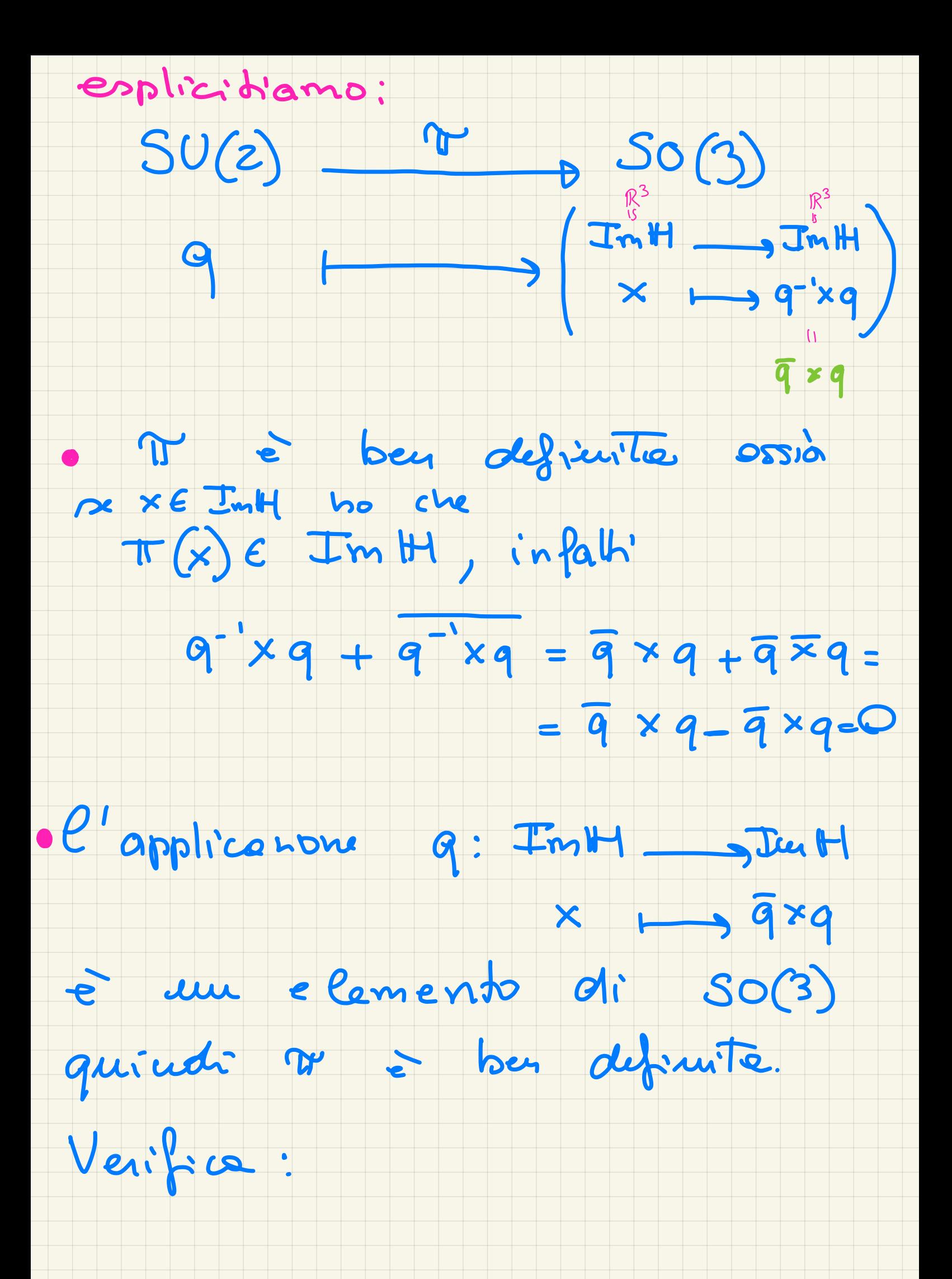

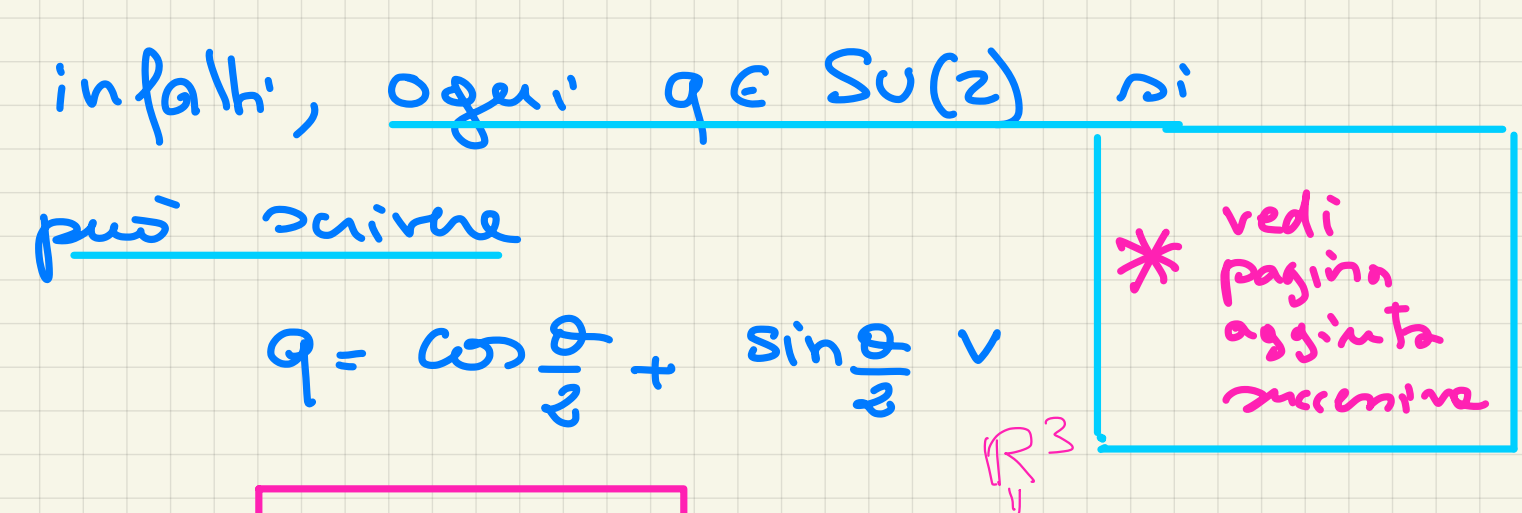

 $E\left[\theta\in[0,2\pi]\right]$   $V\in I_{m}^{V}H$   $|V|=1$  $\mathcal{C}$ om

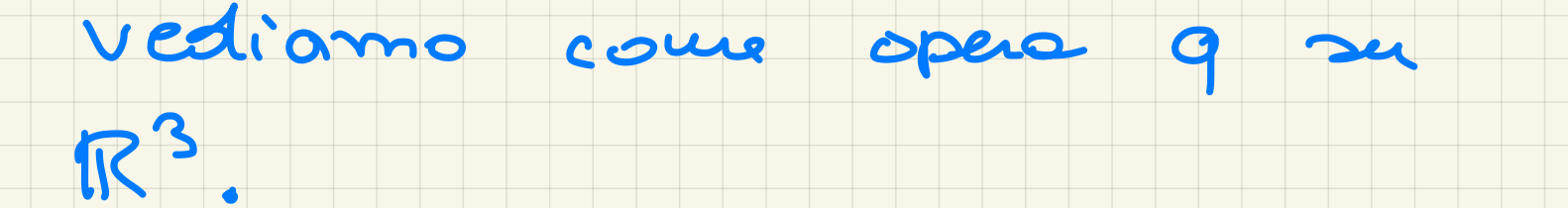

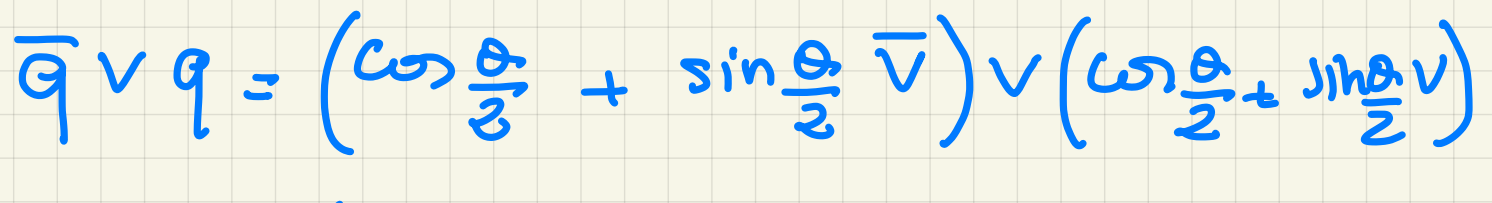

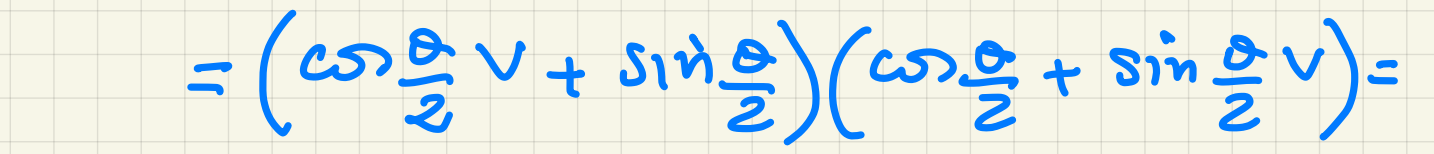

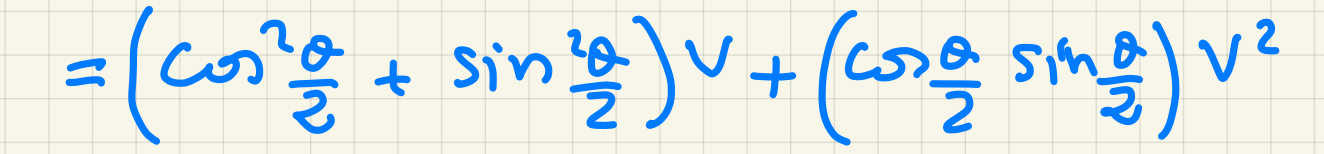

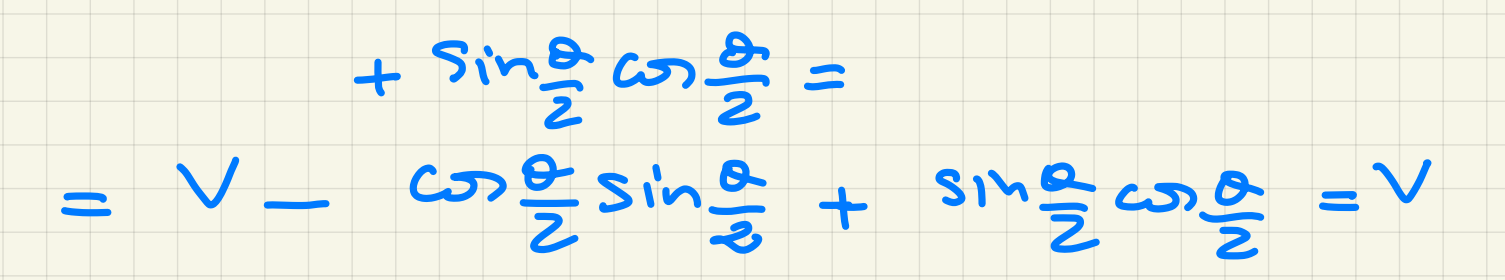

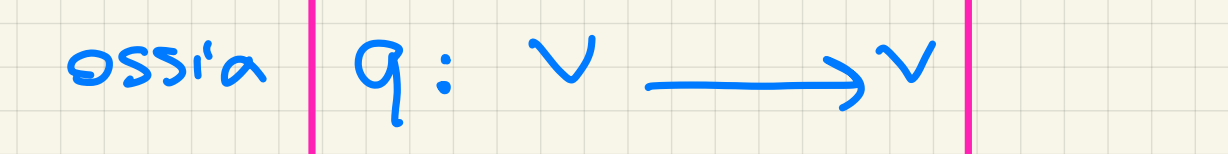

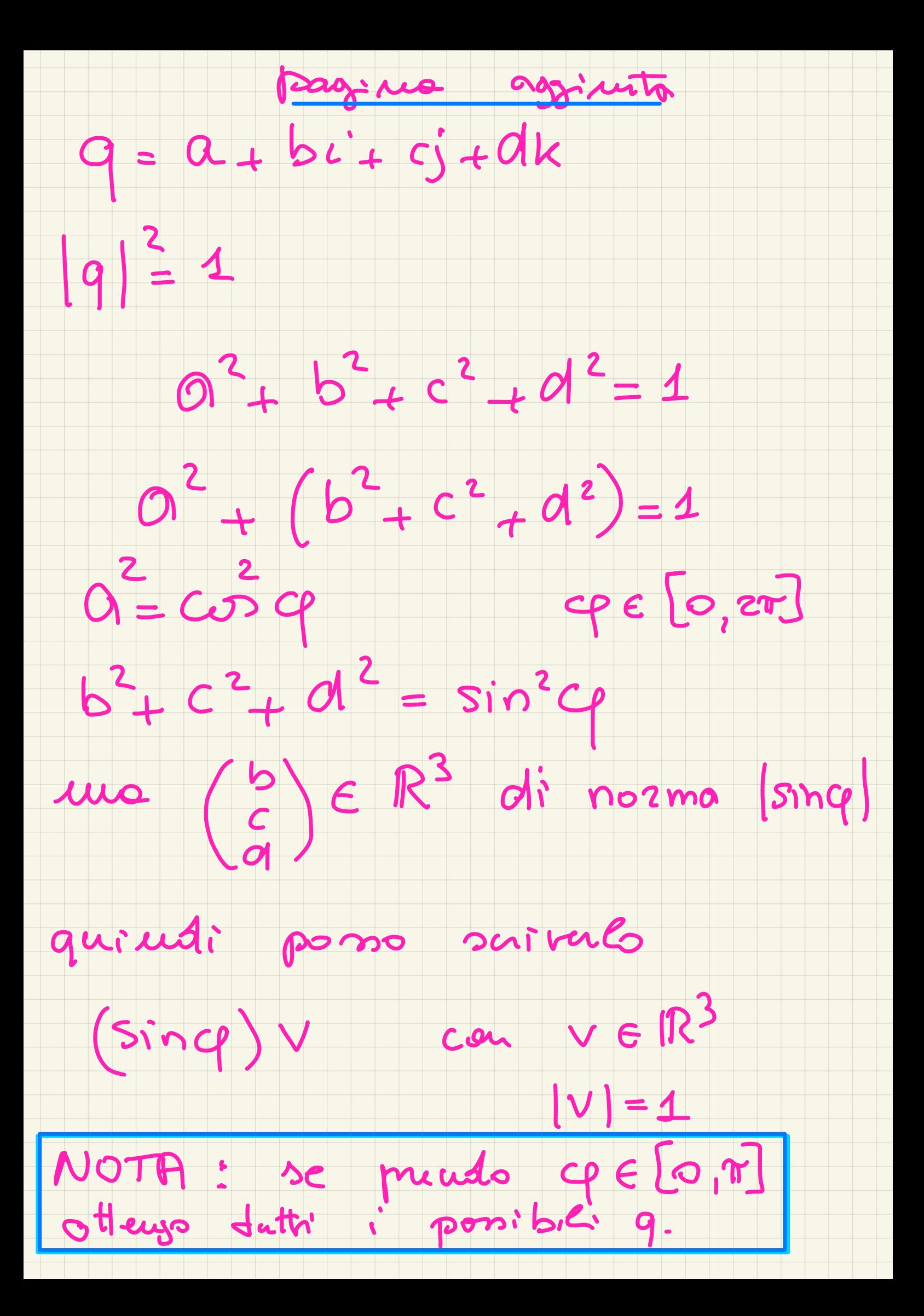

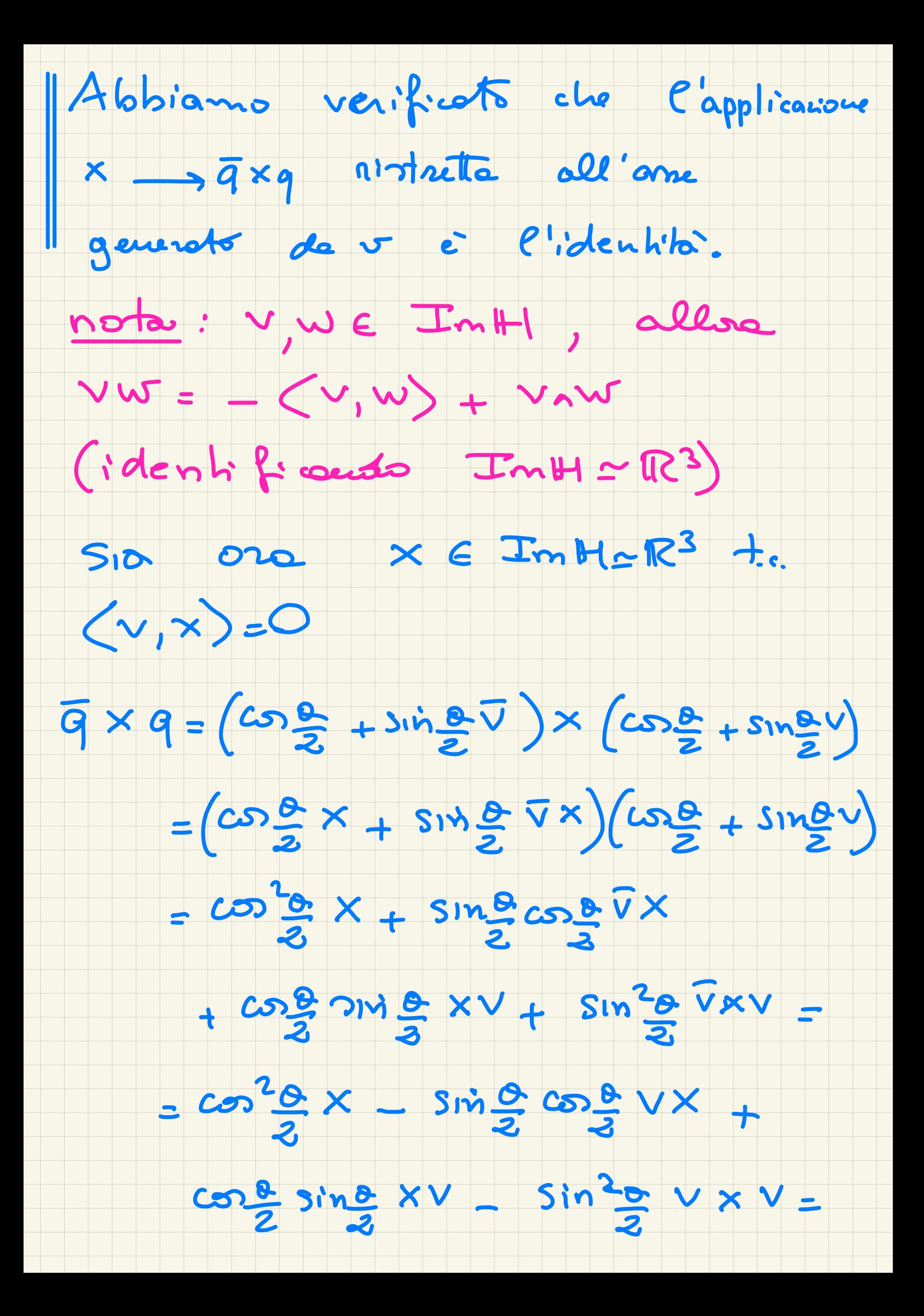

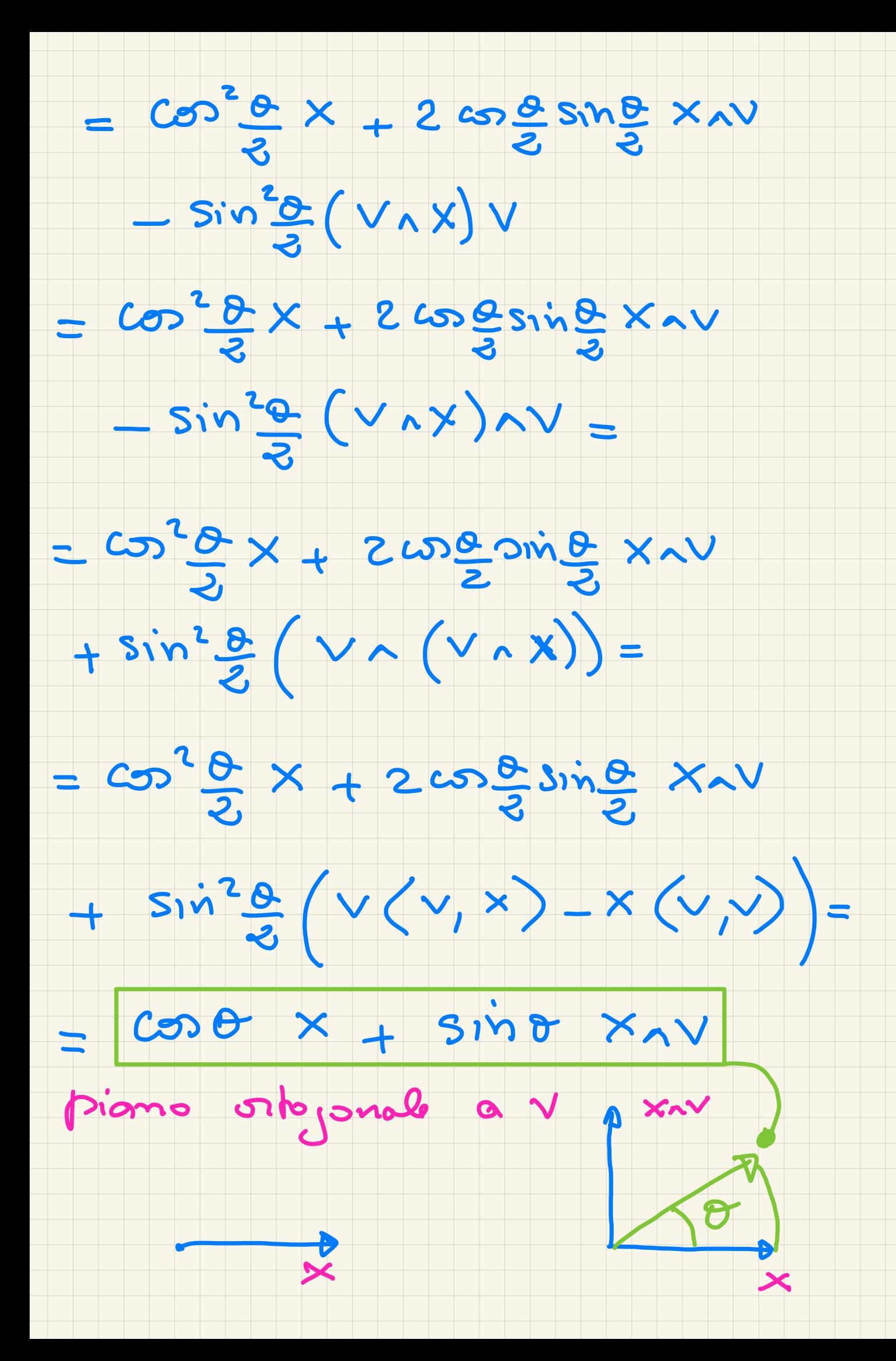

## Quind:  $q = \frac{c_0 p}{3} + \frac{s_1 s_0 p}{3}v$

## dò une rotazione di défo, 2007

## attorns all'onne di direzione V.

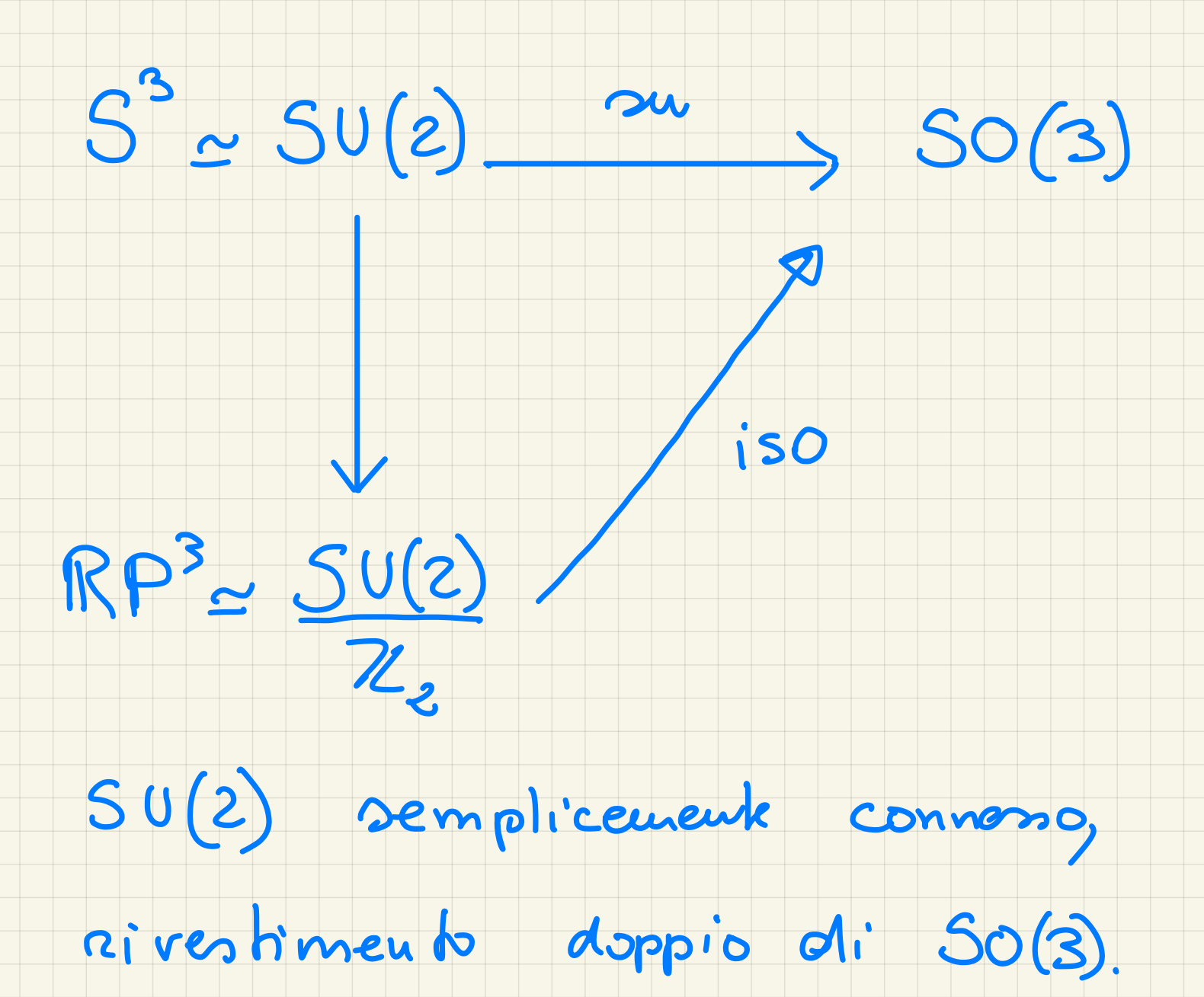

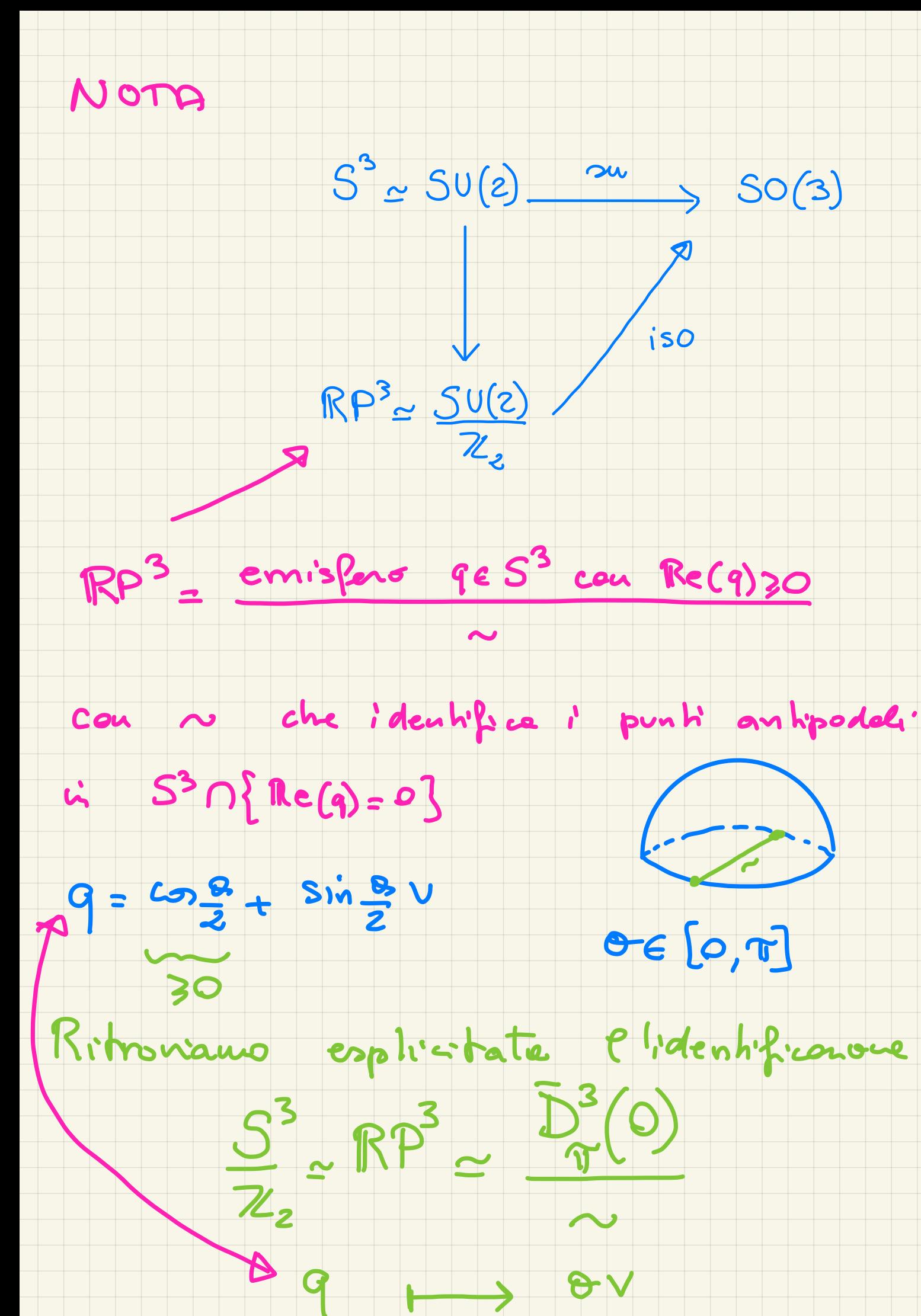

 $\sqrt{q}$ 

### Nota : il trucco della cintura

### di Dirac

https://m.youtube.com/watch?v=CYBqIRM8GiY

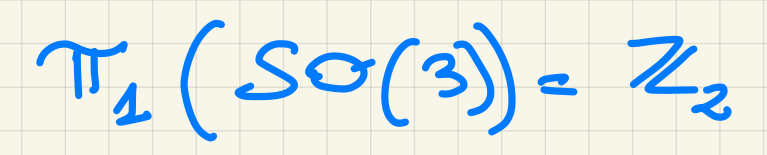

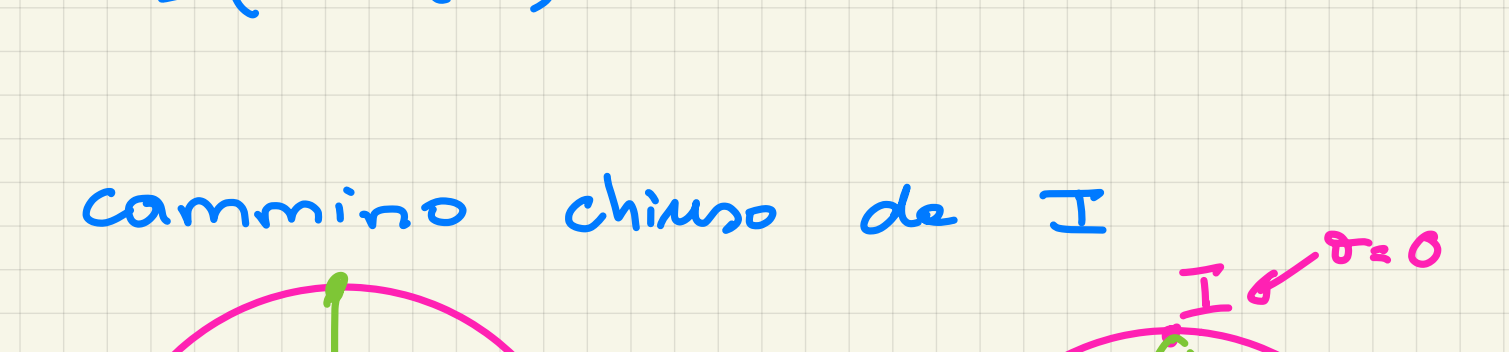

.<br>"

Corrisponde a ruotare una particella

attorno a un asse di 360°.

Per far tornare la particella al

suo stato originario è necessaria

una rotazione di <sup>7200</sup>, infatti ,

percorrendo il cammino due volte , ottengo un cammino quotato <sup>a</sup> un

punk .

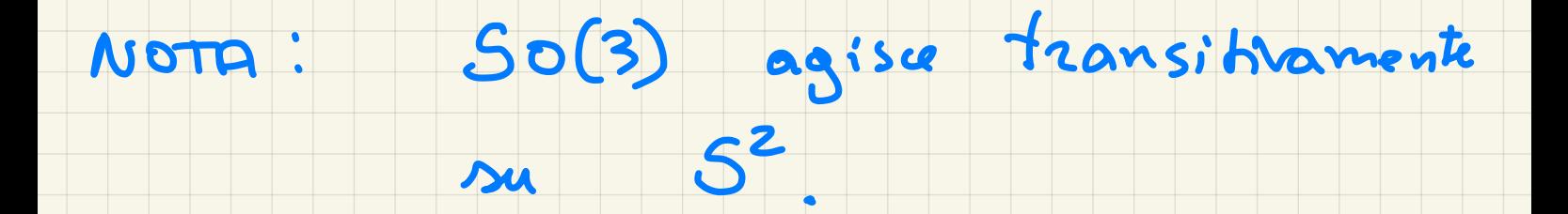

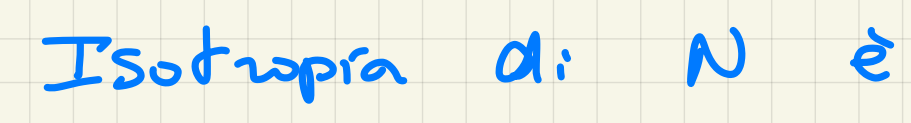

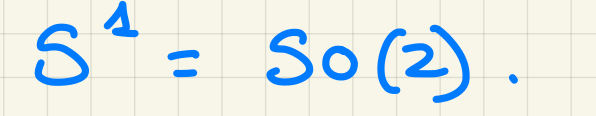

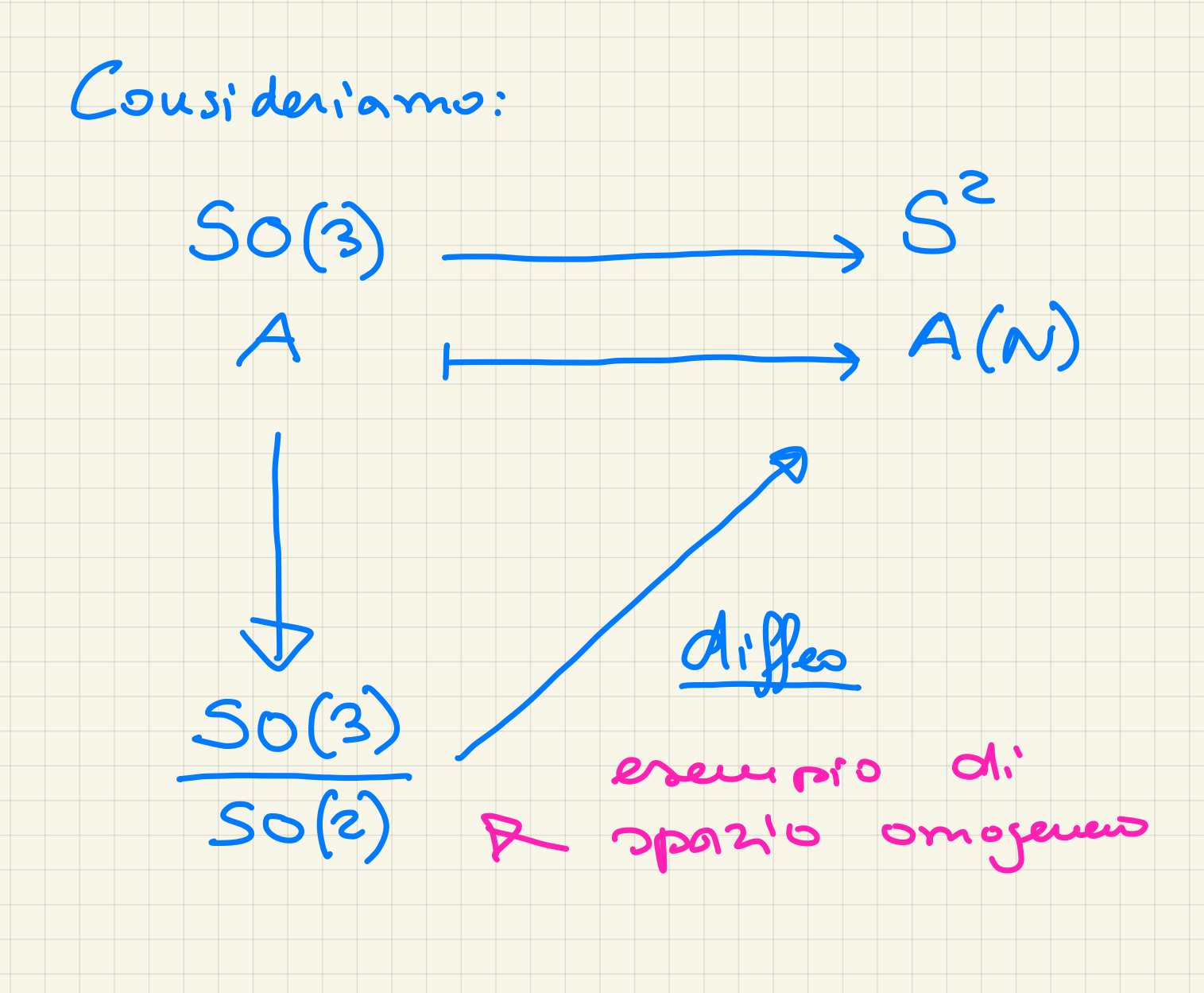

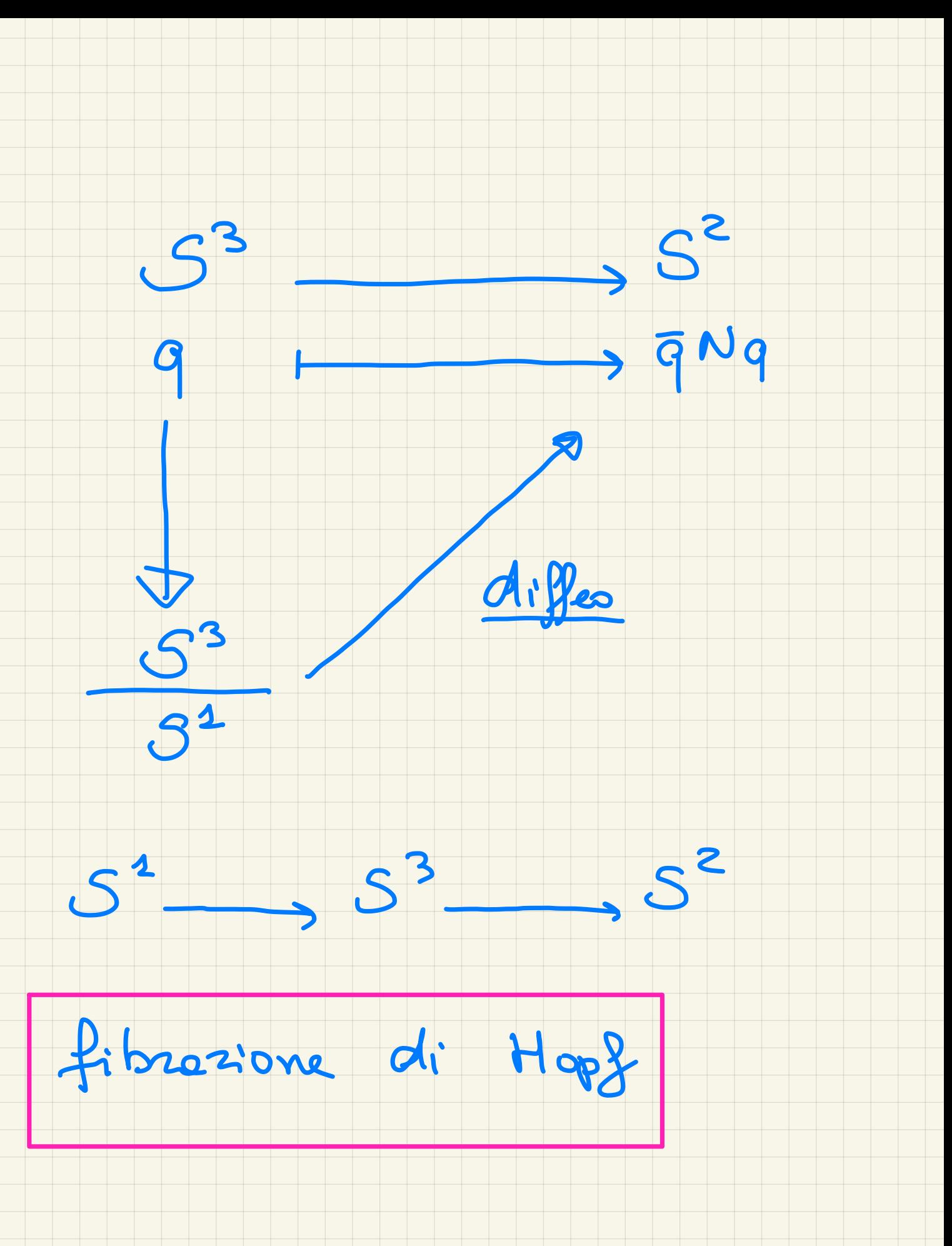

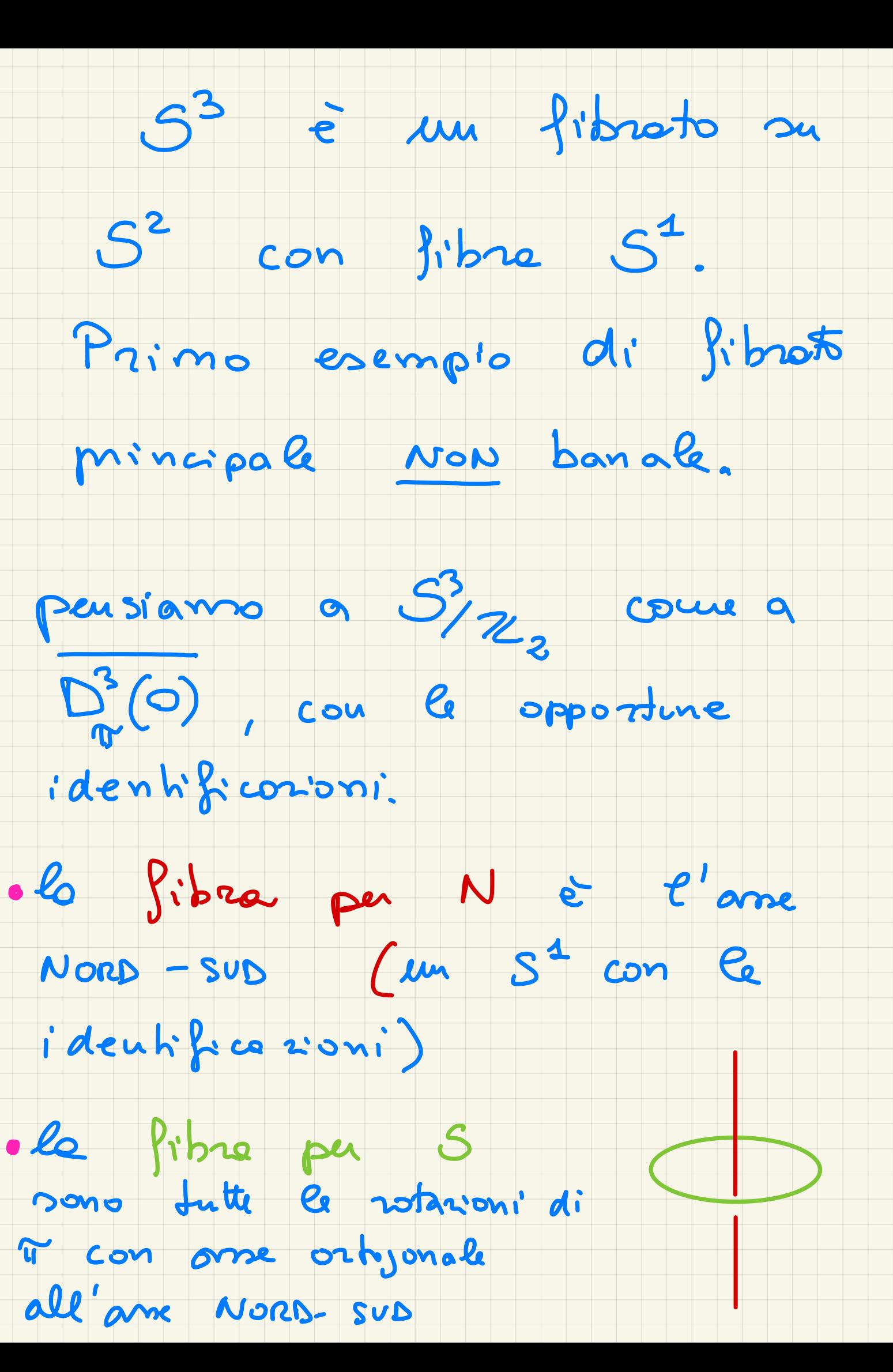

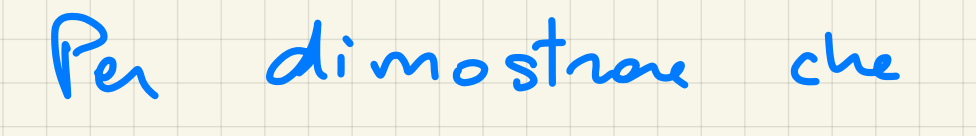

 $S^3$   $\neq$   $S^2 \times S^1$ 

#### utilimano lo Pozmula  $ol'_i$

Künneth

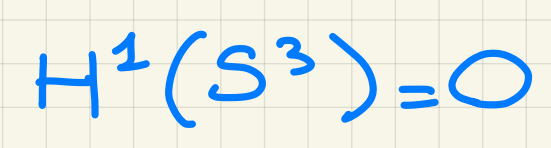

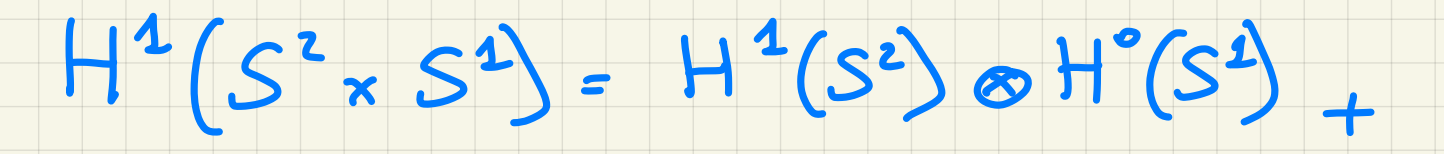

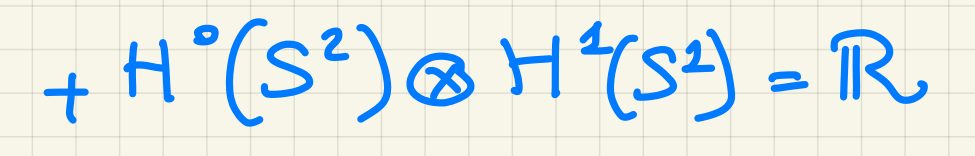

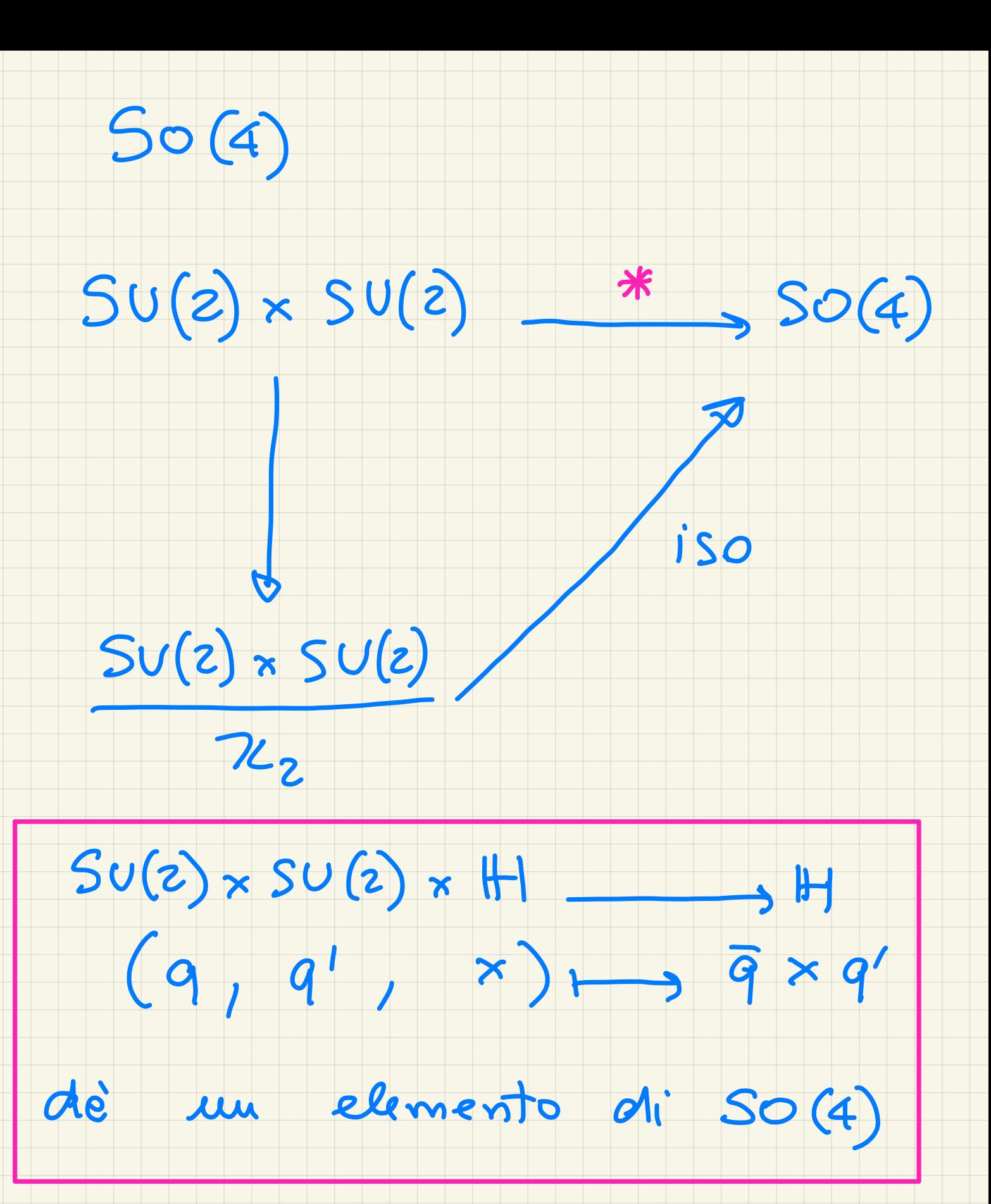